# $<<$ SQL Server 2000

 $<<$ SQL Server 2000  $>>$ 

- 13 ISBN 9787115258595
- 10 ISBN 7115258597

出版时间:2011-9

 $\wedge$ 

页数:201

PDF

更多资源请访问:http://www.tushu007.com

# $<<$ SQL Server 2000

#### $\hbox{MicrosoftSQLServer2000}$

 $10$ 

SQLServer

SQLServer

SQLServer<br>References<br>SQLServer "SQLServer

# $<<$ SQL Server 2000

#### sQL Server

 $\epsilon$  $\epsilon$  $\frac{a}{\sqrt{2}}$  and  $\frac{a}{\sqrt{2}}$  and  $\frac{a}{\sqrt{2}}$  and  $\frac{a}{\sqrt{2}}$  and  $\frac{a}{\sqrt{2}}$  and  $\frac{a}{\sqrt{2}}$  and  $\frac{a}{\sqrt{2}}$  and  $\frac{a}{\sqrt{2}}$  and  $\frac{a}{\sqrt{2}}$  and  $\frac{a}{\sqrt{2}}$  and  $\frac{a}{\sqrt{2}}$  and  $\frac{a}{\sqrt{2}}$  and  $\frac{a}{\sqrt{2}}$  and

 $\frac{1}{2}$   $\frac{1}{2}$  and  $\frac{1}{2}$  and  $\frac{1}{2}$  a

 $\frac{1}{2}$ 

#### create database

alter database

alter database alter database

drop database

任务一 创建"学生表"

create table

 $\,$  alter table  $\,$  $\mu$  and  $\mu$  and  $\mu$  and  $\mu$  and  $\mu$  and  $\mu$  and  $\mu$  and  $\mu$  and  $\mu$  and  $\mu$  and  $\mu$  and  $\mu$  and  $\mu$  and  $\mu$  and  $\mu$  and  $\mu$  and  $\mu$  and  $\mu$  and  $\mu$  and  $\mu$  and  $\mu$  and  $\mu$  and  $\mu$  and  $\mu$  and  $\mu$ 

 $\begin{minipage}{0.9\linewidth} \begin{tabular}{cc} \bf{insert} & \bf{.} \\ \bf{.} & \bf{.} \end{tabular} \end{minipage}$  $\epsilon$ 

(and the update  $\alpha$  $\frac{1}{2}$  , and  $\frac{1}{2}$  , and  $\frac{1}{2}$  , and  $\frac{1}{2}$  , and  $\frac{1}{2}$  , and  $\frac{1}{2}$  , and  $\frac{1}{2}$  , and  $\frac{1}{2}$  , and  $\frac{1}{2}$  , and  $\frac{1}{2}$  , and  $\frac{1}{2}$  , and  $\frac{1}{2}$  , and  $\frac{1}{2}$  , and  $\frac{1}{2}$  , a

delete

drop table

#### $<<$ SQL Server 2000

create table alter table<br>and the set of the set of the set of the set of the set of the set of the set of the set of the set of the set of the set of the set of the set of the set of the set of the set of the set of the set of the set alter table insert update "  $\dot{\text{delete}}$ 

#### $\kappa$  , we have  $\kappa$

create table alter table

 $\begin{minipage}{0.9\linewidth} \n \end{minipage} \begin{minipage}{0.9\linewidth} \n \end{minipage} \begin{minipage}{0.9\linewidth} \n \end{minipage} \begin{minipage}{0.9\linewidth} \n \end{minipage} \begin{minipage}{0.9\linewidth} \n \end{minipage} \begin{minipage}{0.9\linewidth} \n \end{minipage} \begin{minipage}{0.9\linewidth} \n \end{minipage} \begin{minipage}{0.9\linewidth} \n \end{minipage} \begin{minipage}{0.9\linewidth} \n \end{minipage} \begin{minipage}{0.9\linewidth} \n \end{minipage}$  $\alpha$  and  $\alpha$  of  $\alpha$  of  $\alpha$  of  $\alpha$  of  $\alpha$ create table

alter table

 $_{\circ}$  alter table  $\kappa$  , and  $\kappa$ 

create index

 $_{\rm *}$  drop index  $_{\rm *}$  实训一 为"专业表"、"班级表"和"教师表"设置主键  $\alpha$ "  $\alpha$ "  $\beta$ "

 $\alpha$  and  $\alpha$  and  $\alpha$   $\alpha$  as  $\alpha$  as  $\alpha$ 

 $\operatorname{select}$ 

where like between…and… order by

distinct case…when… convert substring

# $<<$ SQL Server 2000

max min sum count avg  $\gamma$  group by having the having the state of  $\sim$ any  $all$  $B01$ avgsum count B01 avg B01

 $\frac{u}{\sqrt{2}}$ create view "  $\frac{1}{2}$  (i)  $\frac{1}{2}$   $\frac{1}{2}$   $\frac{1}{2$  $\alpha$  and  $\alpha$  and  $\alpha$   $\frac{a}{\sqrt{2}}$  and  $\frac{b}{\sqrt{2}}$  and  $\frac{c}{\sqrt{2}}$  and  $\frac{c}{\sqrt{2}}$  and  $\frac{c}{\sqrt{2}}$  and  $\frac{c}{\sqrt{2}}$  and  $\frac{c}{\sqrt{2}}$  and  $\frac{c}{\sqrt{2}}$  and  $\frac{c}{\sqrt{2}}$  and  $\frac{c}{\sqrt{2}}$  and  $\frac{c}{\sqrt{2}}$  and  $\frac{c}{\sqrt{2}}$  and  $\frac{c}{\sqrt{2}}$  and  $\frac{a}{b}$  and  $\frac{b}{c}$  and  $\frac{c}{c}$  and  $\frac{c}{c}$  and  $\frac{c}{c}$  and  $\frac{c}{c}$  and  $\frac{c}{c}$  $\frac{1}{2}$   $\frac{1}{2}$  drop view "  $\alpha$  and  $\alpha$  we have  $\alpha$  the set of  $\alpha$  we have  $\alpha$ 

create view

 $\frac{1}{2}$   $\frac{1}{2}$  (a)  $\frac{1}{2}$   $\frac{1}{2}$   $\frac{1}{2$  $(1)$   $(1)$   $(2)$   $(3)$   $(3)$   $(4)$   $(5)$   $(7)$   $(8)$   $(8)$   $(9)$   $(1)$   $(1)$   $(1)$   $(2)$   $(3)$   $(4)$   $(5)$   $(7)$   $(8)$   $(8)$   $(9)$   $(1)$   $(1)$   $(1)$   $(1)$   $(1)$   $(1)$   $(1)$   $(1)$   $(1)$   $(1)$   $(1)$   $(1)$   $(1)$   $(1)$   $(1)$  $\frac{1}{2}$   $\frac{1}{2}$   $\alpha$  expression  $\alpha$  expression  $\alpha$ 

#### $<<$ SQL Server 2000

control in the state of  $\ln$ exist

sp\_addumpdevice  $\frac{4}{3}$ SQL Server

backup database  $\frac{1}{2}$   $\frac{1}{2}$ 

 $\alpha$  , and  $\beta$  , and  $\beta$  , and

restore database pubs \*\*\* PubsBackupDevice" pubs PubsBackupDevice PubsBackupDevice pubs

Excel  $\frac{u}{\sqrt{2}}$  and  $\frac{u}{\sqrt{2}}$  and  $\frac{u}{\sqrt{2}}$  and  $\frac{u}{\sqrt{2}}$ 

Excel

Excel

A SQL Server B SQL Server ODBC

 $\alpha$ , where  $\alpha$ 

 $<<$ SQL Server  $200$ 

SQLServer

 $<<$ SQL Server 2000

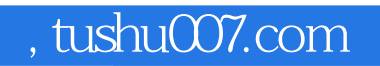

# $<<$ SQL Server 2000

本站所提供下载的PDF图书仅提供预览和简介,请支持正版图书。

更多资源请访问:http://www.tushu007.com